# **Backlog Courrier - Fonctionnalité #24158**

# **TMA - CODE REVIEW - Parapheur interne - visualiser le document principal**

09/03/2023 16:37 - Lionel MARIE-LOUISE

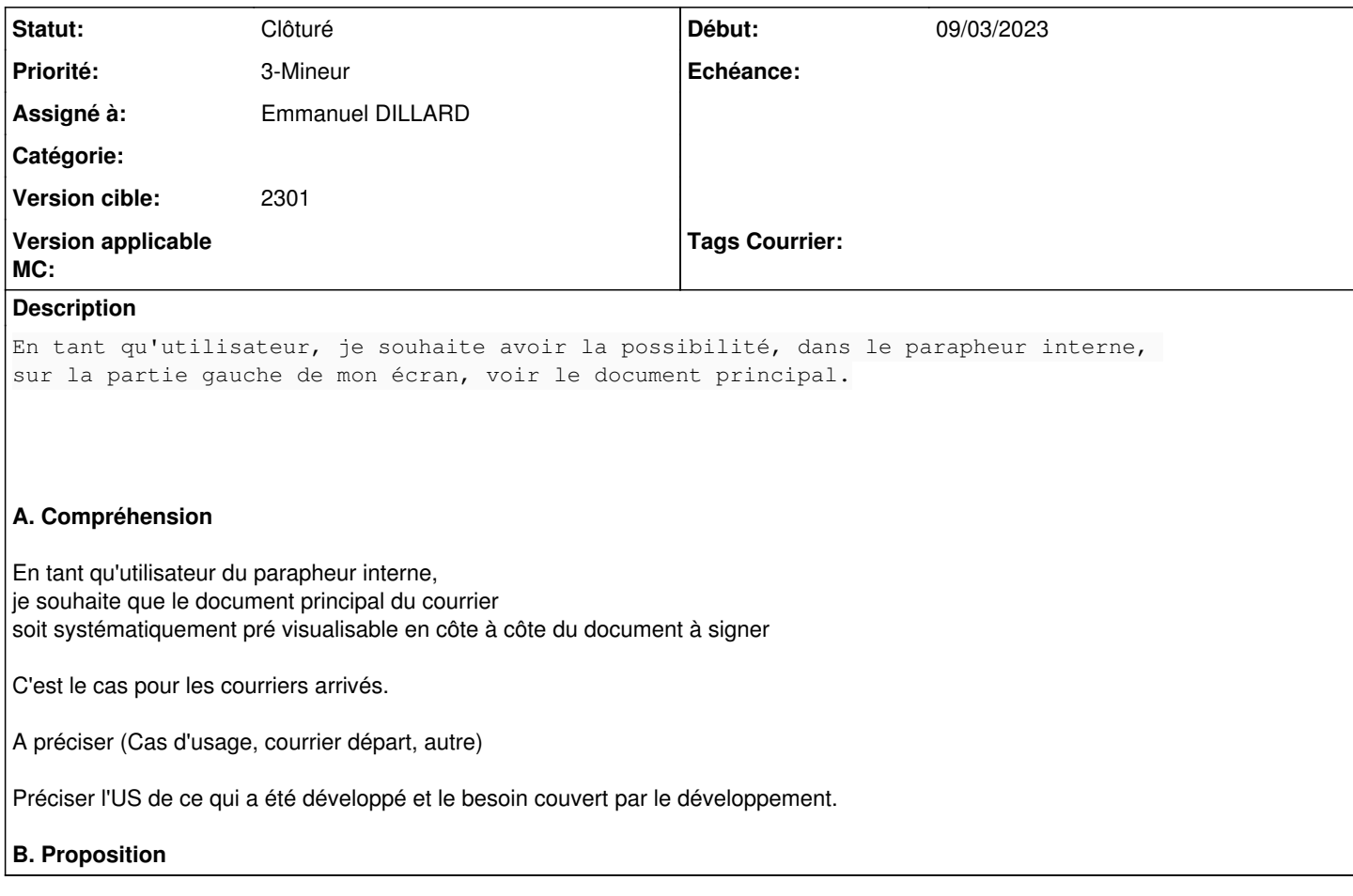

### **Historique**

#### **#3 - 10/03/2023 11:43 - Emmanuel DILLARD**

*- Sujet changé de Visualisation des documents dans le parapheur Interne à TMA - CODE REVIEW - Parapheur interne - visualiser le document principal*

*- Description mis à jour*

*- Statut changé de A qualifier à Complément d'Informations*

*- Assigné à mis à Lionel MARIE-LOUISE*

## **#4 - 14/06/2023 09:23 - Emmanuel DILLARD**

*- Priorité changé de 2-Sérieux à 3-Mineur*

#### **#6 - 20/06/2023 15:14 - Lionel MARIE-LOUISE**

*- Assigné à changé de Lionel MARIE-LOUISE à Emmanuel DILLARD*

### **#7 - 21/06/2023 09:07 - Emmanuel DILLARD**

*- Statut changé de Complément d'Informations à Clôturé*